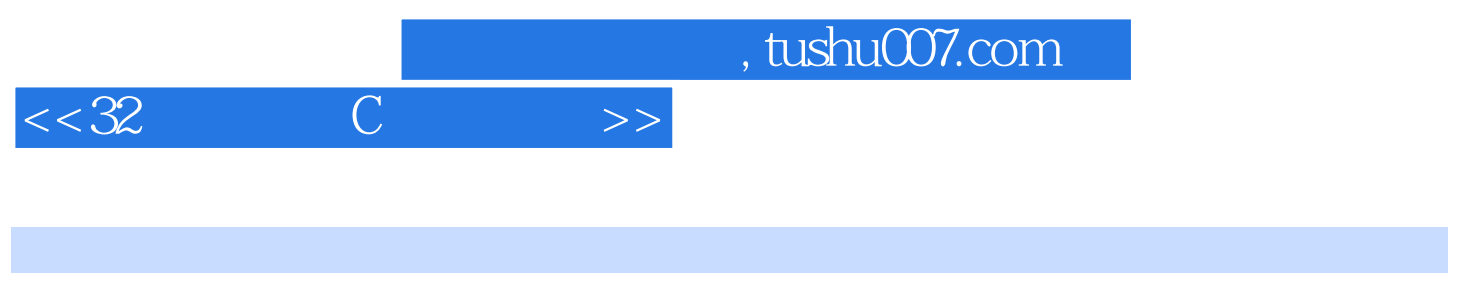

- $<< 32$  C  $>>$
- 13 ISBN 9787115216120
- 10 ISBN 7115216126

出版时间:2009-12

页数:330

PDF

更多资源请访问:http://www.tushu007.com

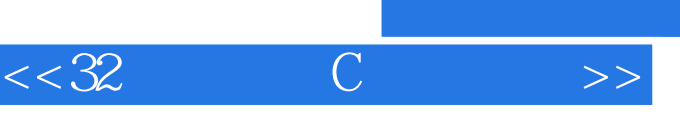

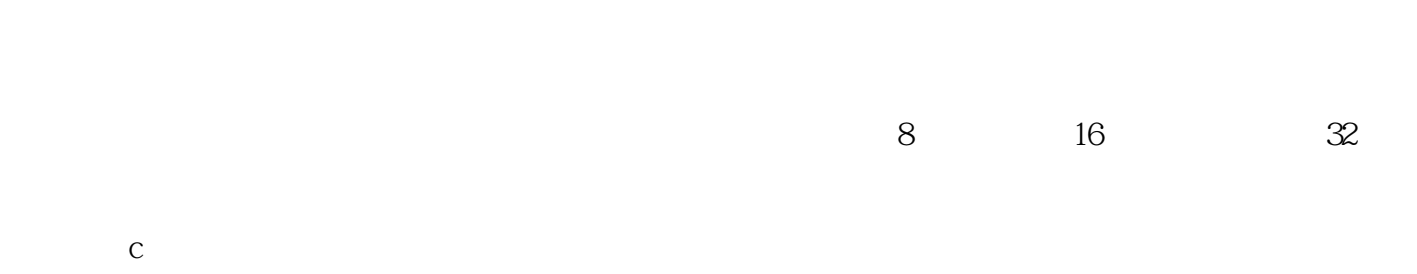

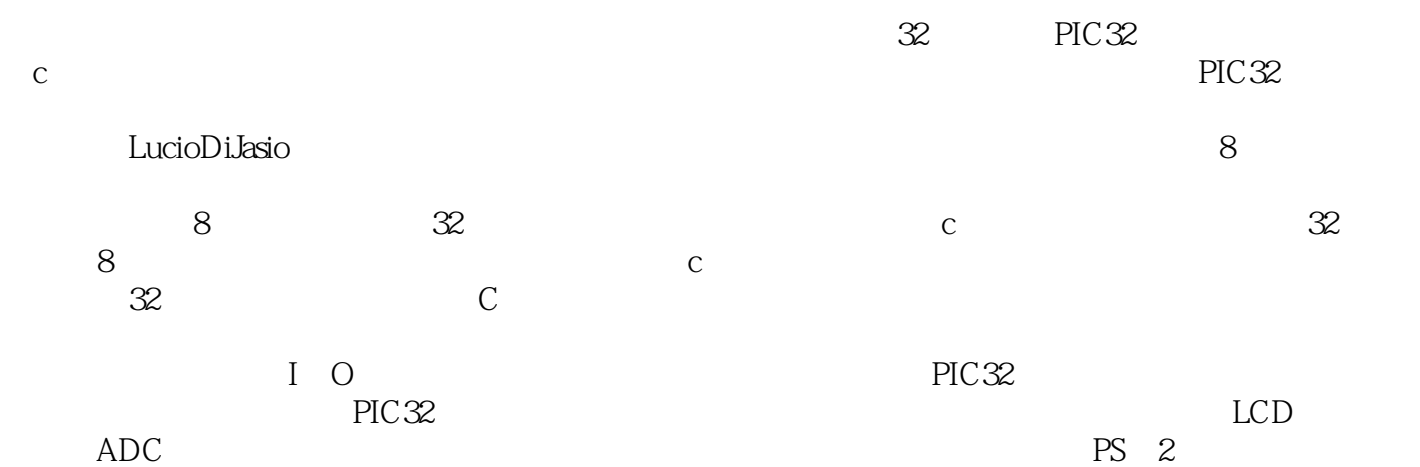

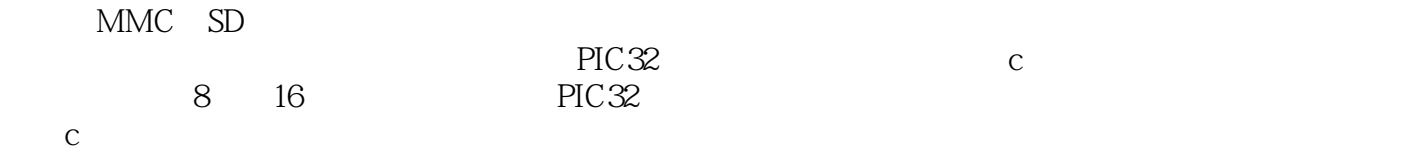

BeFlying

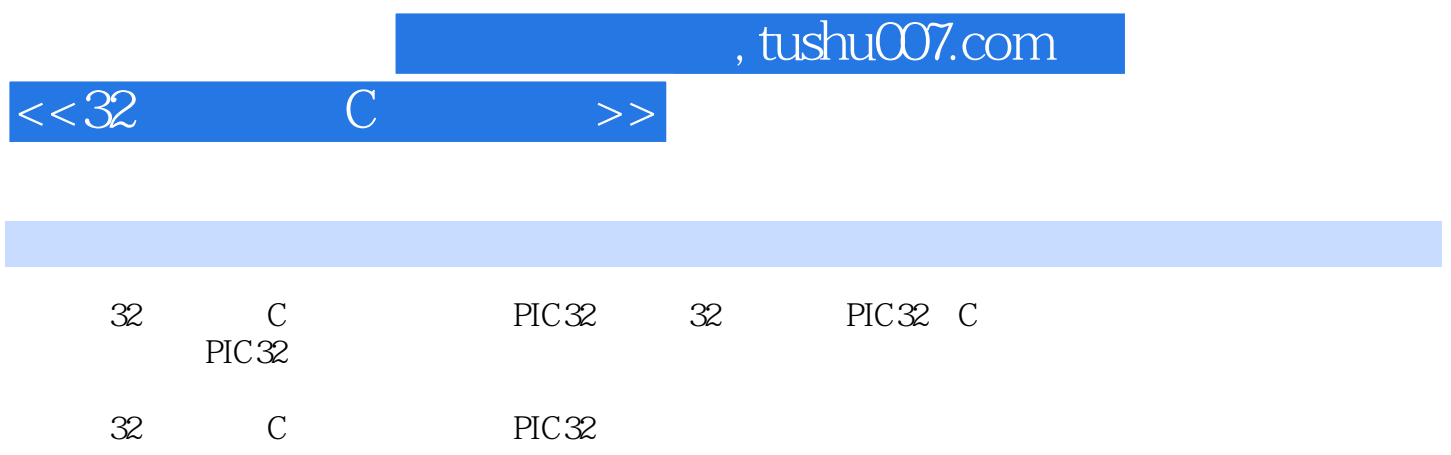

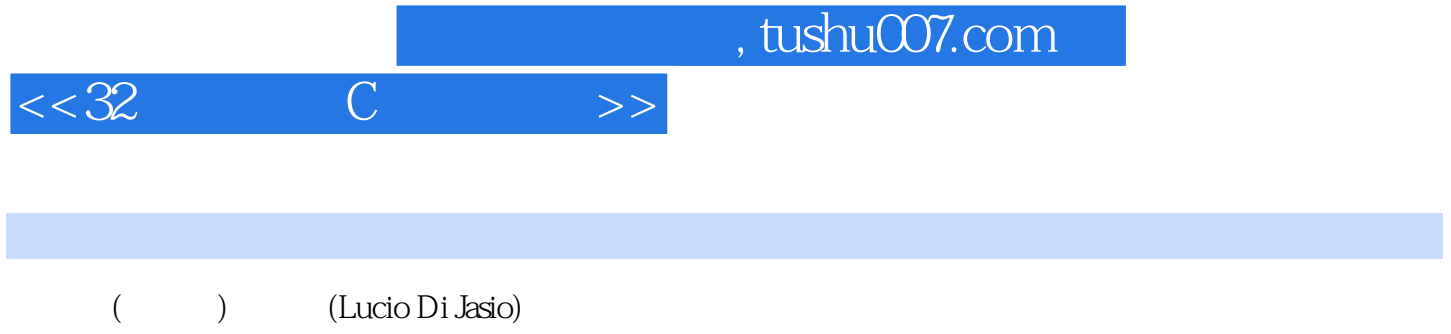

## $<<32$  C  $>>$

1 PIC32 21.1 21.2 21.3 31.4 51.5  $61.6$   $61.7$   $71.8$   $81.9$  JTAG 101.10 PORTB 111.11 131.12 131.13 PIC MCU 141.14 C 141.15 141.16 151.17 151.18 15 2 162.1 162.2 162.3 172.4 while 172.5 192.6 222.7 242.8 242.9 8 PIC 242.10 16 PIC 242.11 C 252.12 MIPS  $252.13$   $252.14$   $252.15$   $262.16$ 262.17 26 3 273.1 273.2 273.3 273.4 do 273.5 283.6 for 293.7 303.8 303.9 313.10 用逻辑分析仪进行测试 333.11 用Explorer 16演示板进行测试 333.12 用PIC32 Starter Kit  $343.13$   $353.14$   $353.15$   $PIC$   $363.16$ C 363.17 363.18 373.19 373.20 374  $384.1$   $384.2$   $384.3$   $384.4$  ()  $404.5$ 404.6 long long 404.7 414.8 424.9 434.10 454.11 454.12 8 PIC 464.13 16 PIC  $dSPIC$  464.14  $474.14.1$   $474.14.2$ 474.15 484.16 484.17 48 5 495.1 495.2 495.3  $495.4$   $495.5$   $505.6$   $515.7$   $535.8$  $545.9$   $545.10$   $575.11$  $595.12$  625.13 665.14  $695.14$   $RTCC$ ) 665.15  $685.16$  PIC  $685.17$   $685.18$   $695.19$   $695.20$ 69 6 706.1 706.2 706.3 706.4 716.5 756.6 776.7 786.8 PIC32MX 786.9 PIC32MX 796.10  $826.11$   $836.12$  C  $836.13$ 836.14 PIC 836.15 846.16 846.17 846.18 84 7 867.1 867.2 867.3 867.4 887.5 897.6 907.7 907.8 917.9 927.10 927.10 977.11 PIC32 :配置Flash等待状态 987.12 微调PIC32:打开指令和数据缓存 997.13 微调PIC32:打开预取指令 1007.14 PIC32 1017.15 1027.16 1027.17 1027.17 PIC 1027.18 1027.19 1037.19 1057.20 1057.21 105 8 1068.1 1068.2 1068.3 1068.4 1068.5  $1088.6$   $1088.7$  SPI  $1098.8$ 1128.9 EEPROM 1148.10 1148.11 32 EEPROM 1158.12 EEPROM 1178.13 1188.14 C 1188.15 Explorer 16 1198.16 PIC24 1198.17 1198.18 1208.19 1208.20 120 9 1219.1 1219.2 1219.3 1219.4 UART 1229.5 1249.6  $1259.7$   $1279.8$   $VT100$   $1289.9$ 1309.10 Matrix 1309.11 1329.12 C 1329.13 PIC 1329.14 1329.15 1339.16 1339.17 1339.10 LCD 13410.1 13410.2 13410.3 13410.4 HD44780 13410.5 13710.6 PMP LCD 13710.7 LCD 13810.8 LCD PMP 14110.9 EXPLORER.C 14410.10 include lib

## $<<32$  C  $>>$

14610.11 LCD 14710.12 14810.13 15010.14 PIC24 15110.15 15110.16 15110.17 15110.18 152 11 15311.1 15311.2 15311.3 15311.4 15511.5 15611.6 15711.7 ADC 15811.8 15811.9 16011.10 16411.11 PIC24 16411.12 16411.13 16411.14 16411.15 165 12 16812.1 16812.2 16812.3 16812.4 17012.5 17112.6 17312.7 17612.8 17912.9 PS/2 17912.10 PS/2 18012.11 PIC32 PS/2 18012.12 18012.13 18412.14 18412.14 18812.15 18912.16 19312.17 I/O 19312.18 I/O 19712.19 19912.20 20012.21 20312.22 20612.23 PIC24 20612.24 20712.25 20712.26 20712.27 208 13  $20913.1$   $20913.2$   $20913.3$   $20913.4$   $21113.5$ 21513.6 21713.7 DMA 21813.8 22213.9 22513.10  $22713.11$   $22713.12$ 22813.13 23013.14 23113.15 23213.16 Bresenham 23313.17 23613.18 23713.19  $24013.20$   $24513.21$ 24713.22 24913.23 Matrix 25013.24 25113.25 PIC24 25213.26 25213.27 25313.28 25313.29 254 14 25514.1 25514.2 25514.3 25514.4 25614.5 Explorer 16 25614.6 25714.7 SPI 25814.8 SPI 25814.9 SD 26014.10 SD/MMC 26114.11 SD/MMC 26314.12 SD/MMC 26514.13 26814.14 26814.15 26914.16 26914.17 270 15 27115.1 27115.2 27115.3 27115.4 27115.5 27215.6 27315.7 27515.8 28315.9 28915.10 29315.11 fileio 29315.12 fopenM() freadM() 29515.13 29715.14 ( ) 30015.15 30215.16 fileio 30415.17 30715.18  $30715.19$   $30715.20$   $30815.21$   $30815.22$   $308$  16  $309161$   $309162$   $309163$   $309164$  OC PWM  $311165$  PWM  $D/A$  31216.6 31416.7 31716.8 31816.9 WAVE 31916.10 play() 32016.11 32616.12 WAVE 32816.13 32916.14 32916.15 33016.16 33016.17 33016.18 33016.19 33016.19 330

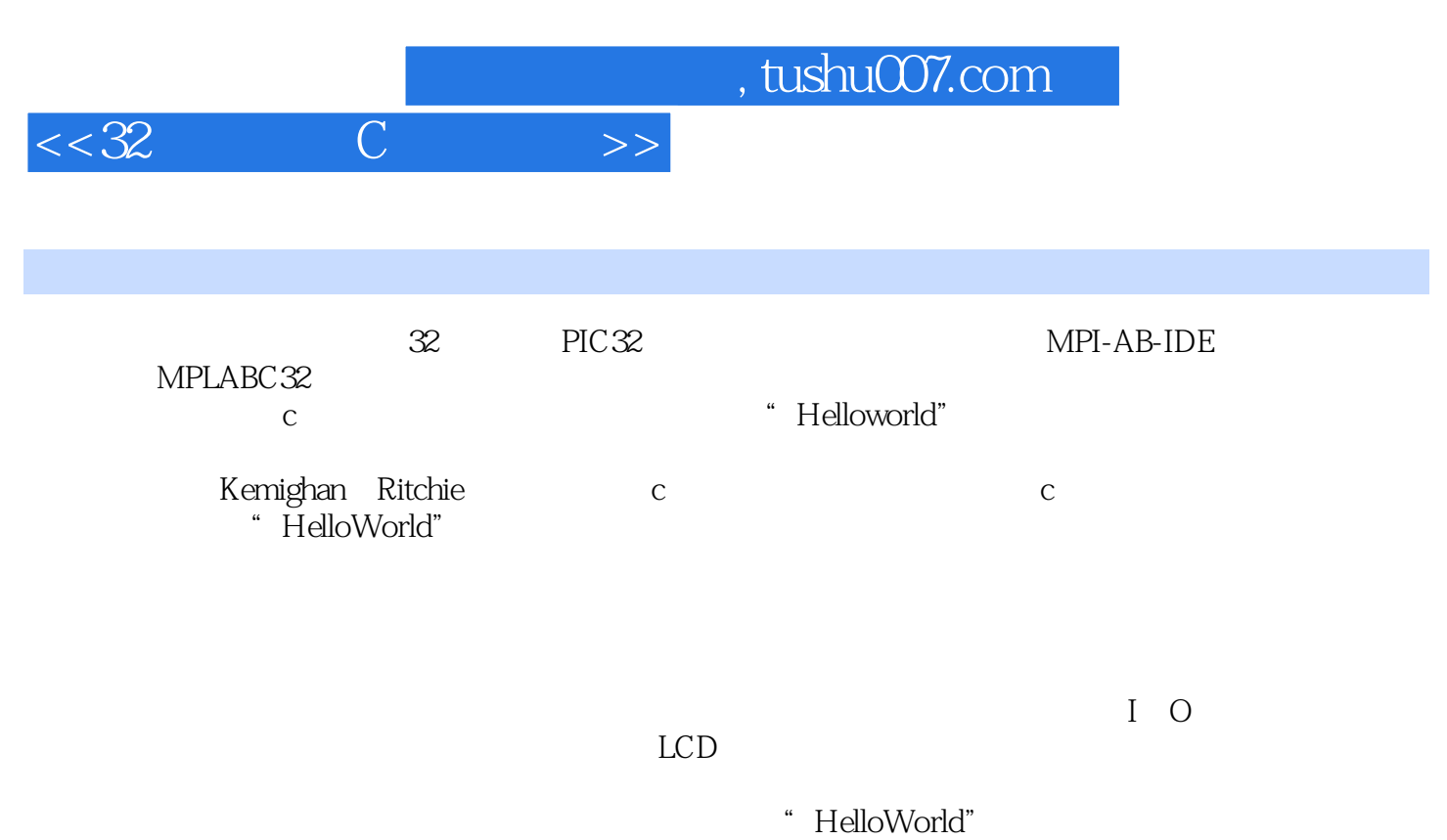

 $1.2$ 

PIC32

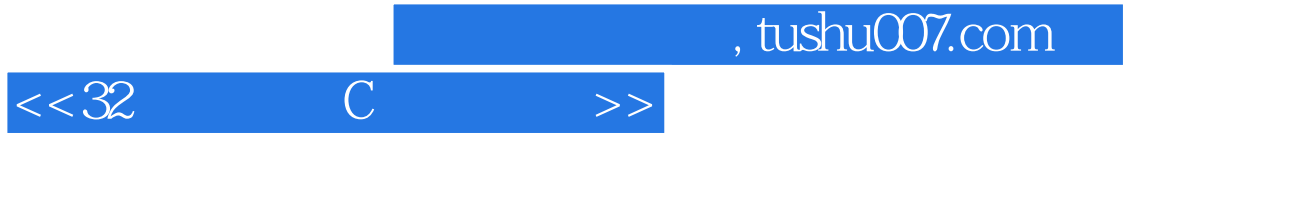

《32位单片机C语言编程:基于PIC32》:Microchip公司全套课程解决方案推荐用书嵌入式控制系统设  $\sim$  22 PIC32

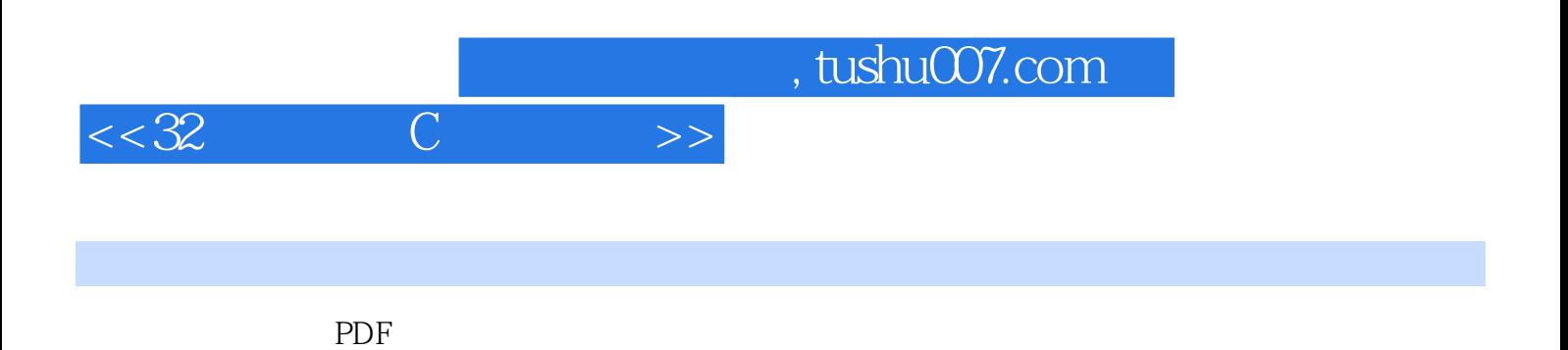

更多资源请访问:http://www.tushu007.com